**GBFlash Crack [Win/Mac]**

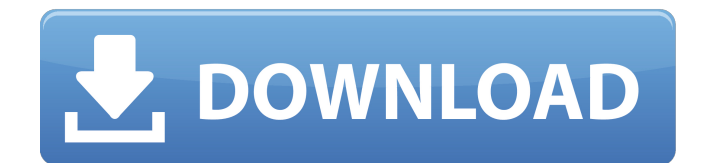

With the Intel Mac OS X Support Pack for MBP 2012, you can install an Intel SSD up to 1.2TB (available in the Apple Store (1.2TB) and online via the Apple Online Store (12TB)) and gain faster system boot times, (70%\* improvement), better system stability and a longer OS re-booting time. \*when measuring boot up time using the iOS app called Time Machine, the newer SSD configuration actually finishes faster than the previous configuration. \*70% improve on installing OS X. \*Improve OS re-booting time. \*64bit support for the Intel Mac OS X Installer. \*Disk Utility can now display all of the content and attributes of your OS X partition

on one screen. \*Battery Saver is disabled by default, and can be enabled by editing the -neverSleep.plist file in your application bundle. \*Take a screenshot of the monitor. \*Take a full screen screenshot of the monitor. \*Ignore battery saver and never sleep. Install steps: 1. Connect your SSD to your mac using the supplied USB cable. If you do not have a USB cable available, connect your SSD to the USB port on your motherboard. 2. Open the Intel Mac OS X Support Pack for MBP 2012. You'll find it inside your Applications folder. 3. Install the SSD. 4. Restart your MacBook Pro. 5. You'll find the Intel SSD support package inside the Applications folder. It may not be opened by default. After opening the Intel SSD support package, launch the Intel

### Mac OS X Support Pack for MBP 2012. 6. Install the Intel SSD. 7. Restart your MacBook Pro. 8. Click again on the GBFlash Crack Free Download icon located on your desktop. 9. Run the Intel SSD support package and install the SSD on your computer. 10. Restart your MacBook Pro. OSX Lion, iOS 5 and iOS 6 support: OSX Lion, iOS 5 and iOS 6 compatible with the Intel SSD firmware. OSX Lion and iOS 6 support: \*\*\* OSX Lion and iOS 6 compatible with the current SSD firmware on

**GBFlash Crack Free Download**

---------- - A very easy-to-use flash utility that can be used to update BIOS on your machine. - 2 modes of using this tool: flashing BIOS

from a file, flashing from ROM. - If the ROM you want to flash has been installed by another loader, you might find that this is missing as well. To get it back, simply use the app as normal, then move the file to the root of the root partition, and re-run the flash application. - Tool supports flash from SD card or USB devices. - Firmware can be flashed from an SD card/USB devices. - Update the BIOS using ROM-only or file-only flash mode, the compatible model or the flash version for your machine. - If you wish to use the flash mode, remember to remove the battery of your device before using it. - The default program will always open in the flash mode, and that program would be gbflash. - Current BIOS of your device will be saved

and show in the flash mode. For gbflash homepage, please visit You can also visit the following url to check the latest news of gbflash - Build Required: ---------- Toolkit is a pre-compiled binary of all libraries and tools for creating source packages. To build gbflash you will need all the following:- \*\* Windows:\*\* - Setup Command-line environment (To build for for Windows Vista, 7, 8, 10) - > - ANSI C Compiler (gcc) - - Version 6.5 of the GNU Compiler Collection (gcc) - - For Windows Starter, Windows Vista, or Windows 7, you only need the Windows SDK (Click on Start/Settings/Control Panel/Programs/Programs and Features/Windows SDK and select the

"Windows SDK for Windows 7 and.NET Framework 3.5";) \*\* Linux:\*\* - GNU toolchain (gcc  $\&$  g++), and development tools - http 09e8f5149f

\* You can save BIOS to several locations: Floppy drive, floppy disk partitions and floppy disk image files. \* You can easily create floppy disk image file with the help of GBFlash from a floppy disk. \* GBFlash installs and uninstalls itself in the same way as any application that is native to your OS. \* Using BIOS Floppy drive images, you can easily update BIOS from floppy disk. \* You can easily create floppy disk image file with the help of GBFlash from a floppy disk. \* Just right-click and select "Create an image of this disc or ISO file" and open the image file with... CIM Flash - Disk Integrity Monitor If you need to know the integrity of your BIOS

## and boot area partition on your harddisk you should try CIM. CIM Flash will search for bad sectors and smart data counters in your hard disk. If a hard disk-partition is detected you can try to repair it. Flash Maker Flash Maker is a easy to use application that will help you create, edit and manage bootable flash drives. Flash Maker will help you in making bootable flash drives for... iWin System Recovery Flash Drive 16GB Flash Drive 16GB iWin System Recovery Flash Drive 16GB is a software based solid state hybrid drive that gives you access to your data when using Windows systems, Windows 10,

8. FlashCreate Bootable Flash Drive 4GB FlashCreate is a bootable flash disk creator. FlashCreate will assist you in making bootable

# flash drives. You can choose where to save your bootable flash drives. You can also

design your flash drive logo... Flash Guru Flash Guru is an advanced utility designed to simplify the process of creating and editing flash drives and flash partitions. The application also enables you to check the integrity of a... Flash Creator Flash Creator is a bootable flash disk creator. The program will assist you in creating and editing flash drives as well as launching specific applications from within the flash drives. FlashDrive 1.0 FlashDrive is a bootable flash disk creator. The program will assist you in creating and editing flash drives as well as launching specific applications from within the flash drives. Flash All (Flash Creator)

Flash All (Flash Creator) is a bootable flash disk creator. The program will assist you in creating and editing flash drives as well as launching specific applications from within... eFlash Suite eFlash

**What's New in the GBFlash?**

========== The most important features of GBFlash: - Easy Installation (All you have to do is download a zip archive; it has an ISO file and a series of pre-compiled binary files.) - Embedded GUI (The GUI is not required to use the feature) - Easy configuration - Easy repair (recovering from damage caused by wrong settings for example) - Contains a very useful sources file that will allow you to upgrade the BIOS as soon as possible after a

problem occurs. - The intended use of GBFlash: If a BIOS Update is not available on your device's BIOS screen, you can always enter an automated BIOS update process. Additional features: - The use of the Windows task scheduler (Should be able to handle this) - The ability to use the BIOS date as the software should no longer be configured manually when used with an update. - The ability to configure time of BIOS update without the need to update when it is actually needed. - Auto-processing of BIOS updates. - The ability to use our own BIOS string. - Insert / Remove the USB flash drive when using the feature. - The ability to display the firmware version in GBFlash. - The ability to display a "Bitmap" of BIOS settings. -

### Maintaining the BIOS date at the time of a BIOS update. - The ability to choose which BIOS version to update. (The feature is still in beta) GBFlash is not supported by any manufacturers and its functionality depends on the BIOS vendor. GBFlash is not a replacement for the factory BIOS, but if the firmware update is not provided, the user will have to go through the process. The version of GBFlash used in this tutorial:  $==-=-=-=-=$

GBFlash v1.1 (Added on Aug 31, 2018) Current Version: ==================== GBFlash v1.1 (Added on Aug 31, 2018) The version was chosen in order to guarantee a system that works without problems. GBFlash v1.1 is not the newer version of GBFlash. As

=================================

many of you may not have access to the BIOS update, the choice was made to be able to support all of the people. GBFlash is designed for a simple installation that is not intended to replace the factory BIOS. Other uses:  $=$  $=$  $=$  $=$  $=$  $=$  $=$  $=$  $=$  $=$  $\triangle$ Although GBFlash is

intended for the purpose stated, it can also be used in the following situations:

**System Requirements For GBFlash:**

Minimum: OS: Windows 7 64-bit Processor: Intel i5-2400 Memory: 8GB RAM Recommended: OS: Windows 8.1 64-bit Processor: Intel i7-3770 Memory: 16GB RAM How To Install: How to install drivers for the A10-5700 on Windows 7: Please download and install the latest driver, you can visit the following websites for driver download: If you're on Windows 8.

#### Related links:

[https://kharrazibazar.com/wp-content/uploads/2022/06/Scroll\\_to\\_Bottom.pdf](https://kharrazibazar.com/wp-content/uploads/2022/06/Scroll_to_Bottom.pdf)

<https://theknotwork.com/wp-content/uploads/2022/06/DirCmp.pdf>

- [http://www.cxyroad.com/wp-content/uploads/2022/06/Minimap\\_For\\_JEdit\\_Crack\\_\\_Free\\_March2022-1.pdf](http://www.cxyroad.com/wp-content/uploads/2022/06/Minimap_For_JEdit_Crack__Free_March2022-1.pdf)
- <http://www.medvedy.cz/draweuler-crack-activator-free-download-pcwindows-latest/>

<https://seoburgos.com/user-mode-process-dumper-free-download/>

<https://techque.xyz/investar-standard-6-0-0-5700-crack-with-product-key-for-windows-latest/>

https://rexclick.com/wp-content/uploads/2022/06/FileFusion Free MacWin Latest2022.pdf [http://www.superlisten.dk/wp-](http://www.superlisten.dk/wp-content/uploads/2022/06/BitTorrent_Web_Crack__Incl_Product_Key_Download_MacWin_Updated2022.pdf)

[content/uploads/2022/06/BitTorrent\\_Web\\_Crack\\_\\_Incl\\_Product\\_Key\\_Download\\_MacWin\\_Updated2022.pdf](http://www.superlisten.dk/wp-content/uploads/2022/06/BitTorrent_Web_Crack__Incl_Product_Key_Download_MacWin_Updated2022.pdf) <https://www.kryczek-kancelaria.eu/index.php/2022/06/08/blitz3d-crack-license-keygen-3264bit-2022-latest/>

<https://wakelet.com/wake/RqiAghiIRYBALQo19cy91>

<https://biodenormandie.fr/wp-content/uploads/2022/06/teralm.pdf>

<https://www.zonearticles.com/advert/mp3-splitter-joiner-torrent-activation-code-free-latest-2022/>

[https://pzn.by/wp-content/uploads/2022/06/universal\\_viewer.pdf](https://pzn.by/wp-content/uploads/2022/06/universal_viewer.pdf)

<http://saddlebrand.com/?p=6838>

[https://foncab.org/wp-content/uploads/2022/06/ASUS\\_Touch\\_Package\\_Crack.pdf](https://foncab.org/wp-content/uploads/2022/06/ASUS_Touch_Package_Crack.pdf)

<https://gtpsimracing.com/wp-content/uploads/2022/06/descsher.pdf>

<https://urbanizacionlosnaranjos.com.ve/advert/opencv-2-15-0-806-2/>

<https://www.slaymammas.com/sap-crystal-presentation-design-crack-free-download-mac-win-april-2022/>

<https://gyllendal.com/wp-content/uploads/2022/06/Koll3ctions.pdf>

[https://aero-schools.com/wp-content/uploads/2022/06/Scientific\\_Calculator\\_Pro.pdf](https://aero-schools.com/wp-content/uploads/2022/06/Scientific_Calculator_Pro.pdf)